## PUBBLICAZIONE PIANI DI STUDIO A.A. 2020-2021

Si comunica che i piani di studio relativi all'a.a. 2020-2021 sono consultabili sul sito seguendo il seguente percorso :

1) cliccare sulla sezione "DIDATTICA" e nel menù a tendina "CORSI DI STUDIO" della

Home page

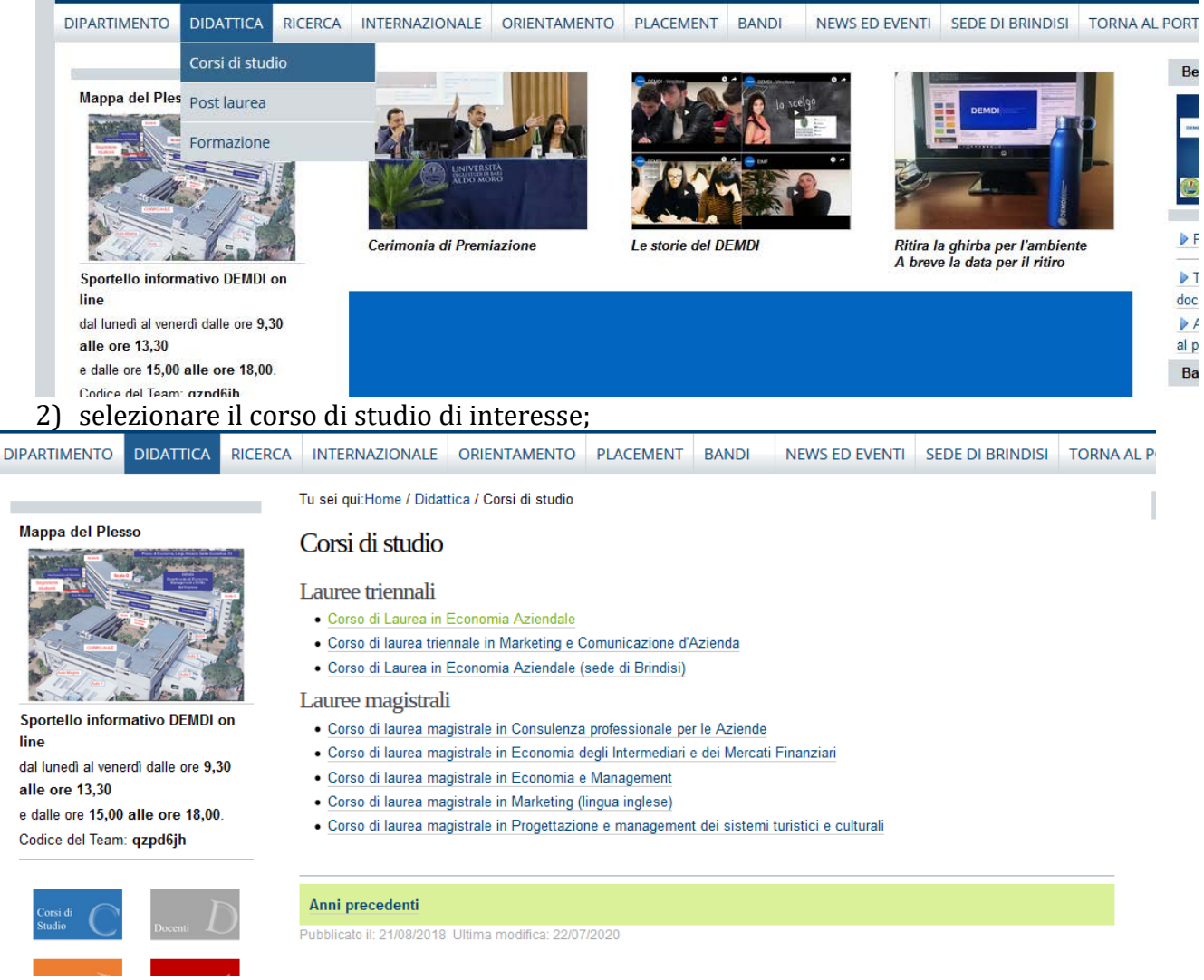

3) cliccare la sezione "SITO WEB DEL CORSO";

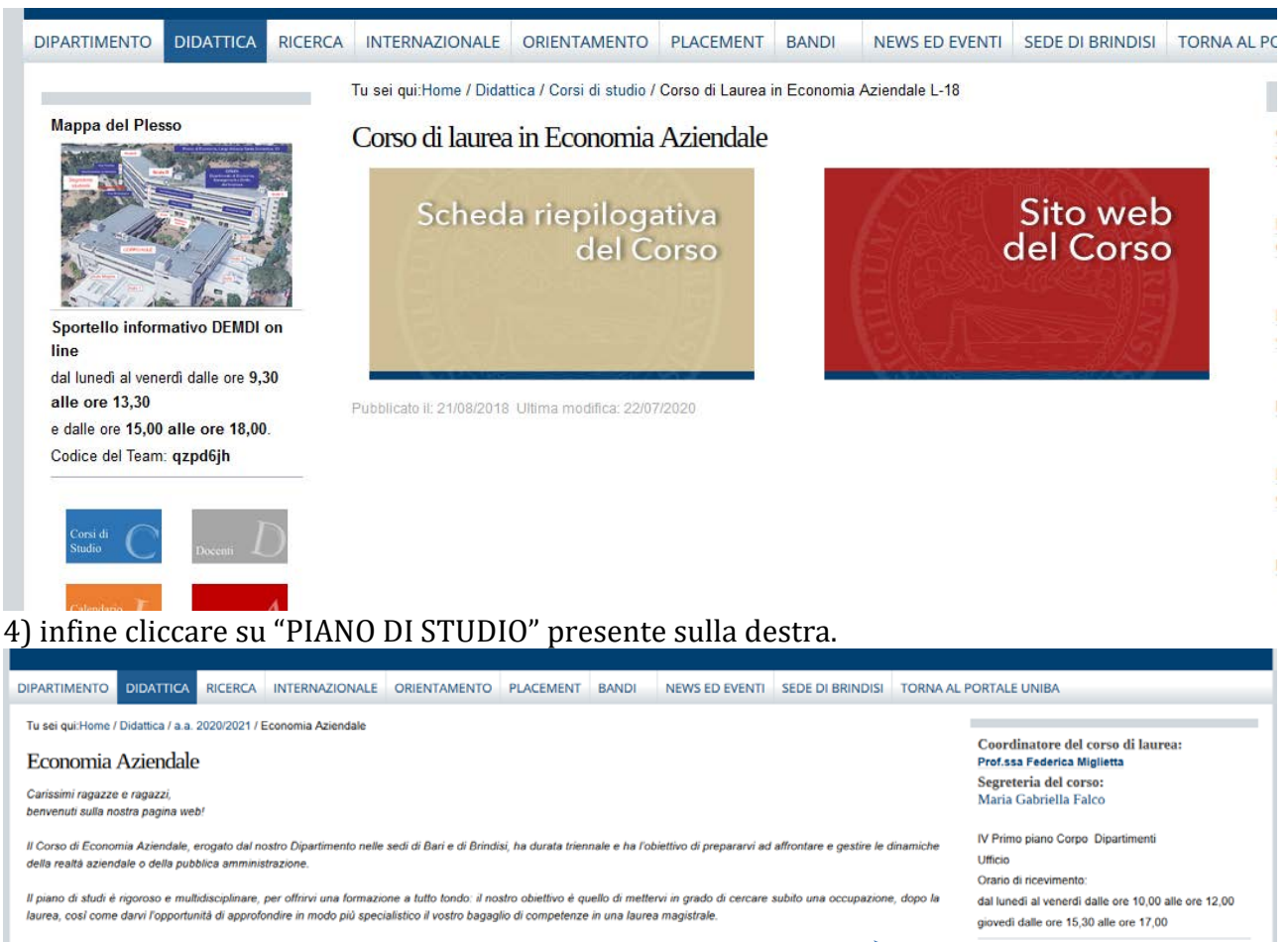

I corsi coprono le varie aree dell'economia, della matematica, della statistica e del diritto, per una formazione davvero completa. Gli insegnamenti spaziano di aziendale (declinata in vari insegnamenti settoriali), all'economia politica ed industriale, alla merceologia, alla economia degli intermediari finanziari ed alla gestione delli Grande importanza viene attribuita agli insegnamenti quantitativi, con la matematica finanziaria e per l'economia unitamente agli insegnamenti di statistica I e II. No<br>pool di qualificati giuristi formano i nostri studenti

Insomma, nessun ambito della formazione economico aziendale viene trascurata, grazie anche all'uso intensivo di laboratori e st<br>imprenditori, manager, professionisti e personalità del mondo del lavoro che, insieme alle att mettere in pratica le competenze acquisite e di promuovere il confronto e l'orientamento professionale

In aggiunta ai corsi erogati in sede, il nostro Dipartimento offre l'opportunità di trascorrere un periodo di studio, o di traineeship, o gli accordi di cooperazione internazionale (Erasmus+ e altro). L'insegnamento delle lingue è curato con attenzione e vengono erogati corsi di inglese e francese anno 1978, pagnolo e tedesco.<br>Qualche esempio tra le nostre trentadue destinazioni Erasmu le sfide dell'Europa!

 $\blacktriangleright$  Piano di studio/Elenco egnamenti/Docenti Regolamento

 $\blacktriangleright$  Rapporto di riesame ciclico/prova

## **Bacheca**

Cambi di corso 1 anno CdS in Marketing e comunicazione d'azienda 18/11/2020

Esami di Diritto Commerciale e Diritto della